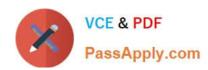

# SOA-C02<sup>Q&As</sup>

AWS Certified SysOps Administrator - Associate (SOA-C02)

## Pass Amazon SOA-C02 Exam with 100% Guarantee

Free Download Real Questions & Answers PDF and VCE file from:

https://www.passapply.com/soa-c02.html

100% Passing Guarantee 100% Money Back Assurance

Following Questions and Answers are all new published by Amazon
Official Exam Center

- Instant Download After Purchase
- 100% Money Back Guarantee
- 365 Days Free Update
- 800,000+ Satisfied Customers

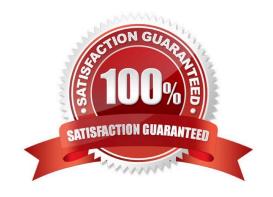

# VCE & PDF PassApply.com

### https://www.passapply.com/soa-c02.html

2024 Latest passapply SOA-C02 PDF and VCE dumps Download

### **QUESTION 1**

A company uses an Amazon CloudFront distribution to deliver its website. Traffic logs for the website must be centrally stored, and all data must be encrypted at rest.

Which solution will meet these requirements?

- A. Create an Amazon OpenSearch Service (Amazon Elasticsearch Service) domain with internet access and serverside encryption that uses the default AWS managed key. Configure CloudFront to use the Amazon OpenSearch Service (Amazon Elasticsearch Service) domain as a log destination.
- B. Create an Amazon OpenSearch Service (Amazon Elasticsearch Service) domain with VPC access and server-side encryption that uses AES-256 Configure CloudFront to use the Amazon OpenSearch Service (Amazon Elasticsearch Service) domain as a log destination.
- C. Create an Amazon S3 bucket that Is configured with default server-side encryption that uses AES-256. Configure CloudFront to use the S3 bucket as a log destination.
- D. Create an Amazon S3 bucket that is configured with no default encryption. Enable encryption in the CloudFront distribution, and use the S3 bucket as a log destination.

Correct Answer: C

#### **QUESTION 2**

An environment consists of 100 Amazon EC2 Windows instances The Amazon CloudWatch agent Is deployed and running on at EC2 instances with a baseline configuration file to capture log files There is a new requirement to capture the DHCP tog tiles that exist on 50 of the instances.

What is the MOST operational efficient way to meet this new requirement?

- A. Create an additional CloudWatch agent configuration file to capture the DHCP logs Use the AWS Systems Manager Run Command to restart the CloudWatch agent on each EC2 instance with the append-config option to apply the additional configuration file
- B. Log in to each EC2 instance with administrator rights Create a PowerShell script to push the needed baseline log files and DHCP log files to CloudWatch
- C. Run the CloudWatch agent configuration file wizard on each EC2 instance Verify that the base the log files are included and add the DHCP tog files during the wizard creation process
- D. Run the CloudWatch agent configuration file wizard on each EC2 instance and select the advanced detail level. This wifi capture the operating system log files.

Correct Answer: A

# Append configuration file (Linux) to running agent so metrics and logs listed in file are collected. (see: "Common scenarios with the CloudWatch agent") /opt/aws/amazon-cloudwatch-agent/bin/amazon-cloudwatch-agent-ctl -a append-config -m ec2 -s -c file:/tmp/app.json

# VCE & PDF PassApply.com

### https://www.passapply.com/soa-c02.html

2024 Latest passapply SOA-C02 PDF and VCE dumps Download

#### **QUESTION 3**

A company hosts a web application on an Amazon EC2 instance. The web server logs are published to Amazon CloudWatch Logs. The log events have the same structure and include the HTTP response codes that are associated with the

user requests. The company needs to monitor the number of times that the web server returns an HTTP 404 response.

What is the MOST operationally efficient solution that meets these requirements?

- A. Create a CloudWatch Logs metric filter that counts the number of times that the web server returns an HTTP 404 response.
- B. Create a CloudWatch Logs subscription filter that counts the number of times that the web server returns an HTTP 404 response.
- C. Create an AWS Lambda function that runs a CloudWatch Logs Insights query that counts the number of 404 codes in the log events during the past hour.
- D. Create a script that runs a CloudWatch Logs Insights query that counts the number of 404 codes in the log events during the past hour.

Correct Answer: A

This is the most operationally efficient solution that meets the requirements, as it will allow the company to monitor the number of times that the web server returns an HTTP 404 response in real-time. The other solutions (creating a CloudWatch Logs subscription filter, an AWS Lambda function, or a script) will require additional steps and resources to monitor the number of times that the web server returns an HTTP 404 response.

A metric filter allows you to search for specific terms, phrases, or values in your log events, and then to create a metric based on the number of occurrences of those search terms. This allows you to create a CloudWatch Metric that can be used to create alarms and dashboards, which can be used to monitor the number of HTTP 404 responses returned by the web server.

### **QUESTION 4**

A company decides to stop non-production Amazon EC2 instances during the EC2 instances. The company\\'s IT manager must receive notification in near real time whenever an EC2 instance that has an environment type tag value of non-production is started during the night.

Which solution will meet this requirement with the MOST operational efficiency?

- A. Configure an AWS Lambda function with an SMTP client library. Subscribe the Lambda function to the AWS Health Dashboard to receive notification whenever an EC2 instance is in the running state. Configure the Lambda function to use Amazon Pinpoint to send email notifications to the IT manager. Deploy a second Lambda function to throttle calls from the first Lambda function during the daytime.
- B. Deploy an AWS Lambda function that queries the Amazon EC2 API to determine the state of each EC2 instance. Use the EC2 instance scheduler to configure the Lambda function to run every minute during the night and to send an email notification to the IT manager for each non-production EC2 instance that is in the running state.
- C. Create an Amazon EventBridge rule that includes the EC2 Instance State-change Notification event type. Filter the event to capture only the running state. Create an AWS Lambda function as a target of the rule. Configure the Lambda function to check the current time and the EC2 instances\\' tags to determine the environment type. Create an Amazon Simple Notification Service (Amazon SNS) topic as a target of the Lambda function for notifications. Subscribe the IT

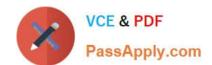

### https://www.passapply.com/soa-c02.html 2024 Latest passapply SOA-C02 PDF and VCE dumps Download

manager\\'s email address to the SNS topic.

D. Store the EC2 instance metadata, including the environment type, in an Amazon DynamoDB table. Deploy a custom application to an EC2 instance. Configure the custom application to poll the DynamoDB data every minute during the night and to query the Amazon EC2 API to determine the state of each instance. Additionally, configure the custom application to send an email notification to the IT manager for each non-production EC2 instance that is in the running state.

Correct Answer: C

### **QUESTION 5**

A SysOps administrator configures VPC flow logs to publish to Amazon CloudWatch Logs. The SysOps administrator reviews the logs in CloudWatch Logs and notices less traffic than expected. After the SysOps administrator compares the VPC flow logs to logs that were captured on premises, the SysOps administrator believes that the VPC flow logs are incomplete.

Which of the following is a possible reason for the difference in traffic?

- A. CloudWatch Logs throttling has been applied.
- B. The CloudWatch IAM role does not have a trust relationship with the VPC flow logs service.
- C. The VPC flow log is still in the process of being created.
- D. VPC flow logs cannot capture traffic from on-premises servers to a VPC.

Correct Answer: D

Latest SOA-C02 Dumps

SOA-C02 PDF Dumps

**SOA-C02 Exam Questions**